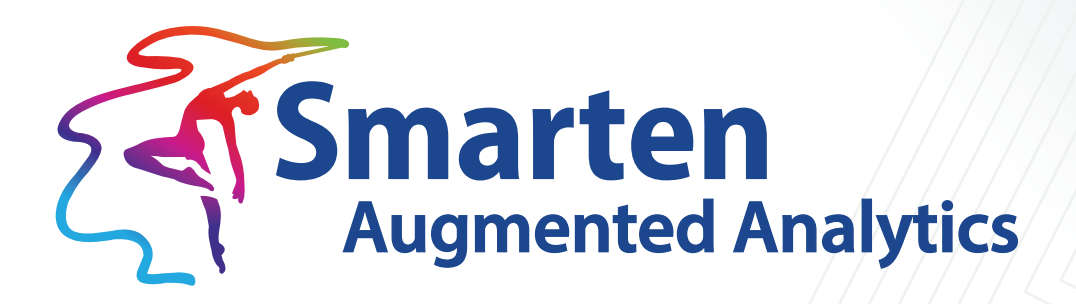

# **Data Partitioning Guidelines**

Document Version: 1.0 Product Version: 5.3

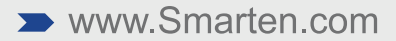

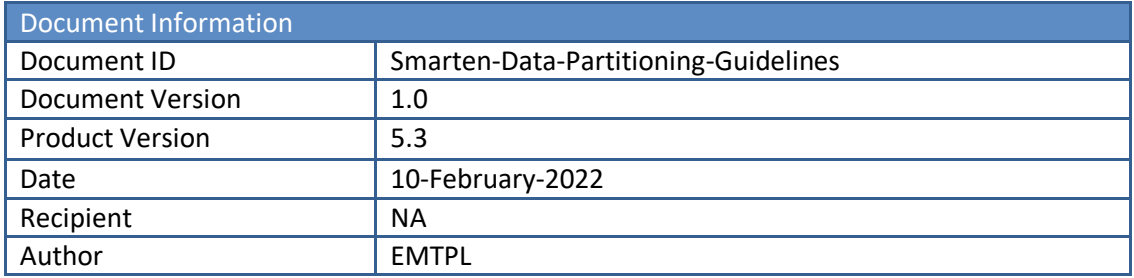

© Copyright Elegant MicroWeb Technologies Pvt. Ltd. 2022. All Rights Reserved.

#### **Statement of Confidentiality, Disclaimer and Copyright**

This document contains information that is proprietary and confidential to EMTPL, which shall not be disclosed, transmitted, or duplicated, used in whole or in part for any purpose other than its intended purpose. Any use or disclosure in whole or in part of this information without the express written permission of EMTPL is prohibited.

Any other company and product names mentioned are used for identification purpose only, may be trademarks of their respective owners and are duly acknowledged.

#### **Disclaimer**

This document suggests overall guidelines for configuring dataset and BI object partition columns. The absolute numbers given for such suggestions as partition size or the number of partitions should be treated as a general guideline, as performance will depend on the actual resources—CPU, memory available, and type of data storage on the server.

# **Contents**

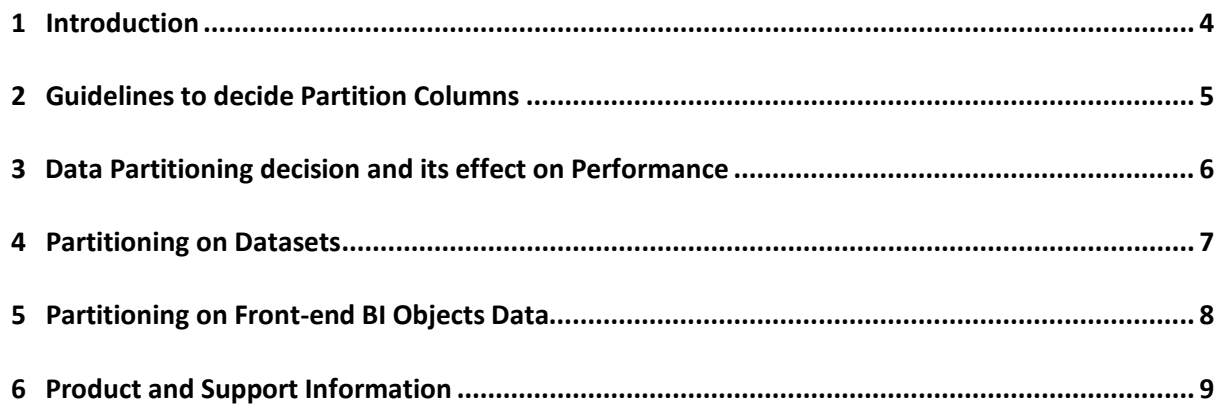

# <span id="page-3-0"></span>**1 Introduction**

Data Partitioning is the technique of distributing data across multiple files, tables, or disks to improve query processing performance or increase data manageability. Data partitioning enables parallel data processing. When data is partitioned across multiple disks or files, IO parallelism and in some cases query parallelism can be attained, as different partitions can be accessed and processed in parallel.

#### **How multiple Partitions improve Performance**

- Reduces the number of record reads based on given query criteria for key columns and increases query performance for large amounts of data
- Enables parallelism on reading and writing data
- Improves IO efficiency, as data is divided in multiple, relatively smaller files

#### **How multiple Partitions deteriorate Performance**

- It is important to create partitions aligned with resources available on the server and overall data size; otherwise, it will overload processing, and performance will diminish.
- For a smaller amount of data, it is not advisable to partition data because you are increasing processing overload that may not be required.
- If data is not partitioned based on search or filter columns in your data objects, such as reports, it may not produce the expected performance.

#### **Factors to be considered when deciding partition columns for datasets and front-end objects data**

- Number of partitions
- Total data size—number of records
- Ratio of data size and number of partitions
- Number of CPU cores available
- Memory available
- Number of partition columns
- Amount of data in each partition

#### **How data is partitioned**

This section explains how data is partitioned based on selected partition columns.

- If single column is selected as partition column, partitions will be created based on unique values of that particular column. For example, if "Year" column is selected as partition column and there are 5 years of data, it will create 5 partitions.
- If more than one column are selected as partition columns, number of partitions will be created based on distinct combinations of all selected columns data. For example, If "Year" and "Month" columns are selected and there are 5 years and each year has 12 months data, it will create 60 partitions.

# <span id="page-4-0"></span>**2 Guidelines to decide Partition Columns**

### • **Define Partitions with Similar Data Size**

If you have data for November 2020 through December 2021 and you are partitioning the data by the "year" column, it would not improve performance, as the partition 2020 has a low amount of data, and major data is under the 2021 partition, so it is advisable to partition on the column that can divide data equally, i.e., the "Month" column in this case.

### • **Avoid Partitions with Minimal or Small Data Size**

If you have data for November 2020 through December 2021 and you are partitioning on the "Transaction Date" column, it would not improve performance, as the number of records per partition will be quite low, and the total number of partitions will be high. It is recommended that the partitions' file size should be between 512 and 1024 MB.

### • **Avoid creating too many Partitions**

More partitions will result in more IO operations. As IO operations are heavy in performance, avoid a very large number of partitions, e.g., if you have 100 M records of data and you are partitioning on a unique key column, i.e., TransactionId, it will create 100 M partitions, so while reading the data, the system has to read 100 M files, which would take a great many IO operations and affect reading performance.

### • **Keep a balance between the number of Partitions and the Average Data Size of Partitions**

You should maintain a balance between the number of partitions and the data size for each partition, e.g., if your total data size is limited and you are creating too many partitions, it would not be beneficial. Also, if your total data size is very high and the number of partitions is too low, partitioning would not create an advantage. So, you should select partitions so that the partition file size can be between 512 MB and 1 GB.

• **Create the number of Partitions and the Data Size of Partitions based on available resources** You should create the number of partitions based on the number of Cores and Memory available on the server, e.g., if your server has 32 cores and 4 partitions, you would harness the available processing power of CPUs and not benefit from parallelism using all cores. Instead, data with 32 partitions would have more parallelism in processing data, as you would be utilizing the maximum number of cores available for processing.

• **More Partitions—more Files—more IO and more processing are required to Aggregate and Process Data**

You should avoid creating too many partitions, which can make data reading less efficient with too many file reads, and the data consolidation process also requires more processing power, e.g., if you are creating a great many partitions when processing data, the system has to read a great many files, which includes a very long IO operation time compared with actual data processing time.

• **Fewer Partitions—fewer Files—not benefiting from processing in chunk through Partitions** You should avoid creating too few partitions. This will not give any advantage of parallelism and may not improve performance, e.g., if your server has 32 cores and you have created 2 partitions for your data, it will not utilize your server processing power, and you will not be using the processing resources available and may not be able to benefit from parallelism. You should create the number of partitions depending on your data size and cores available.

# <span id="page-5-0"></span>**3 Data Partitioning decision and its effect on Performance**

In this section, data partitioning scenarios and their effect on performance are explained.

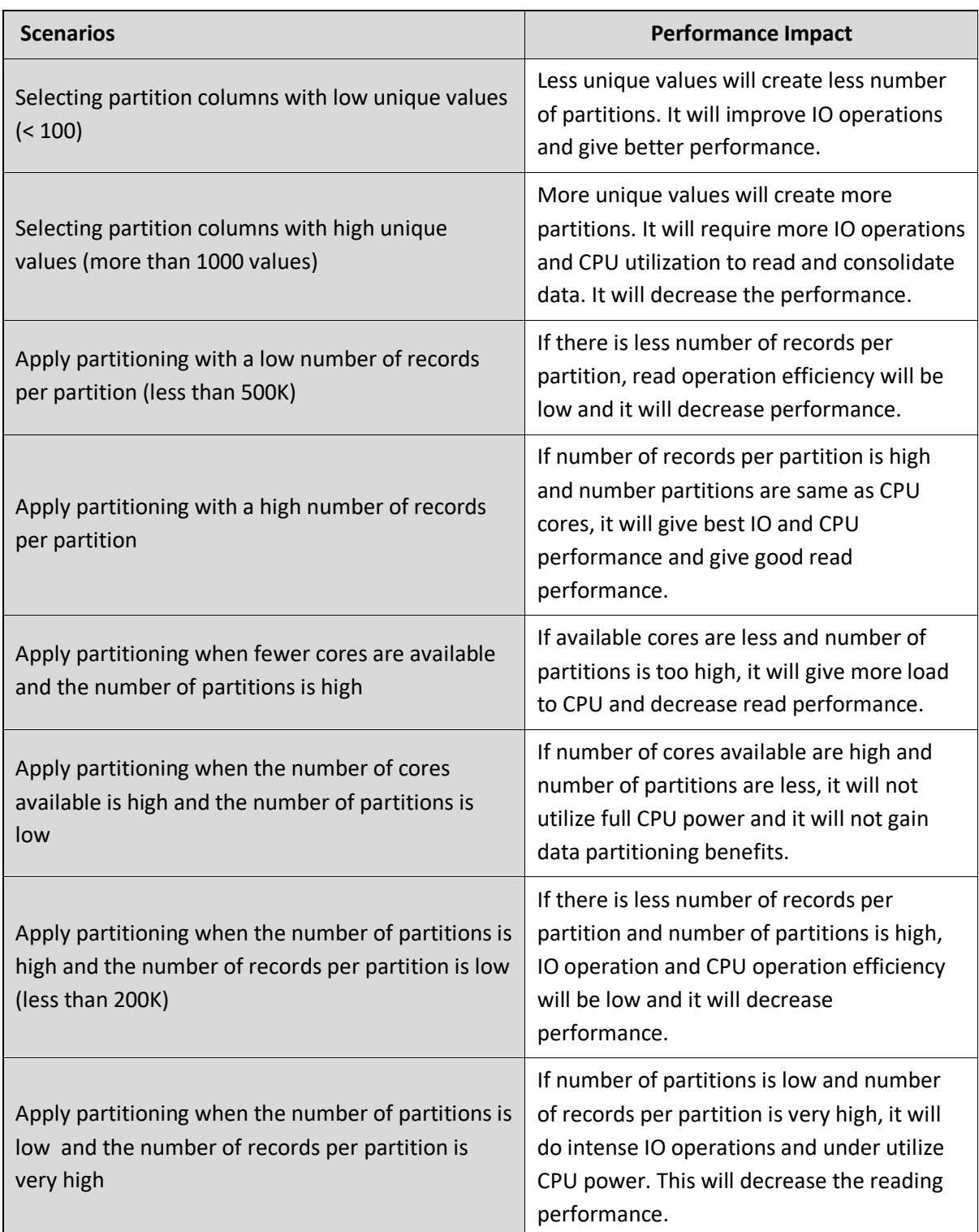

#### Note:

Partitions will be created based on distinct combinations of all selected partition columns data.

## <span id="page-6-0"></span>**4 Partitioning on Datasets**

Smarten supports data partitioning for cache datasets. Users can select partition columns for datasets from dataset properties. Dataset published data is partitioned as per selected partition columns. This configuration improves data reading performance when reading from dataset data is required in such actions as creating a new BI object, changing a BI object outliner, using datasets in blend operations, or drilling through from BI objects. When a dataset is enabled for managed memory, the benefit of data partitioning is applicable only when dataset data is being loaded into memory from a disk. Data partitioning is not applicable for real-time datasets.

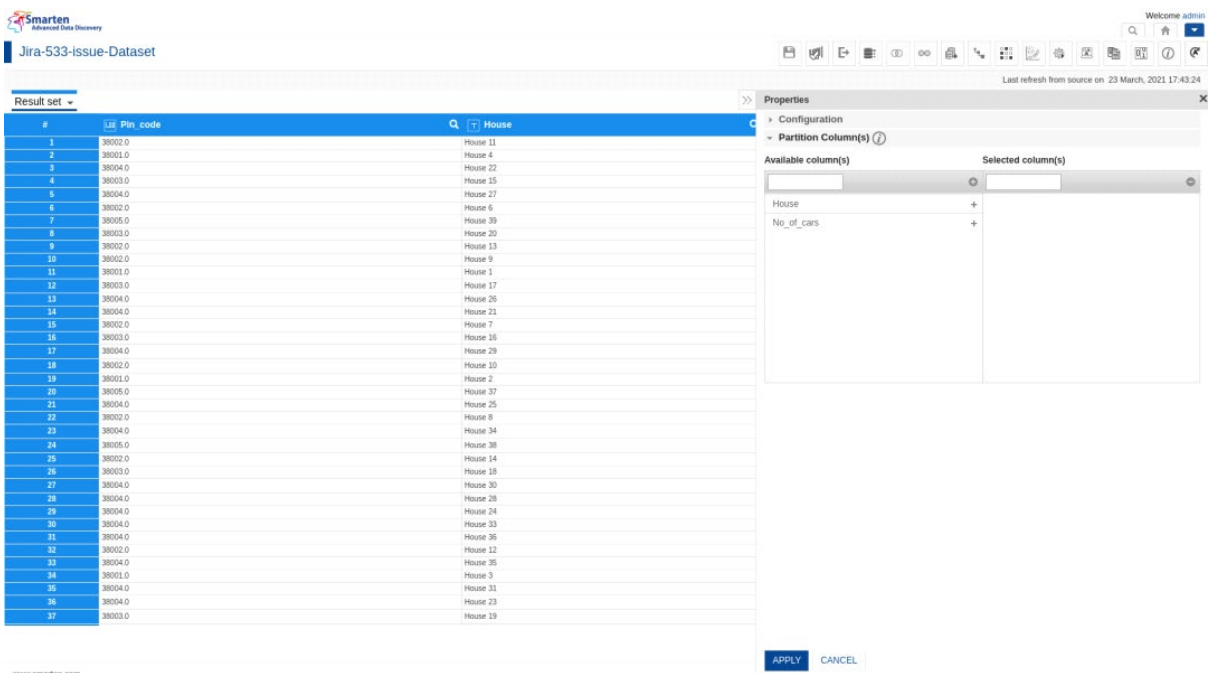

**DATA PARTITIONING—DATASET**

# <span id="page-7-0"></span>**5 Partitioning on Front-end BI Objects Data**

Smarten also supports data partitioning for front-end BI objects. Users can partition BI object data by selecting partition columns from BI object properties. BI object data is partitioned as per selected partition columns. This feature improves data reading performance when processing data for the BI objects, so it helps improve performance in such actions as opening and processing BI objects, applying filters on BI objects, or drill down actions. When a BI object is enabled for managed memory, the benefit of data partitioning is only applicable when data is being loaded into memory from a disk. The data partitioning option is not applicable for BI objects that are created from realtime datasets.

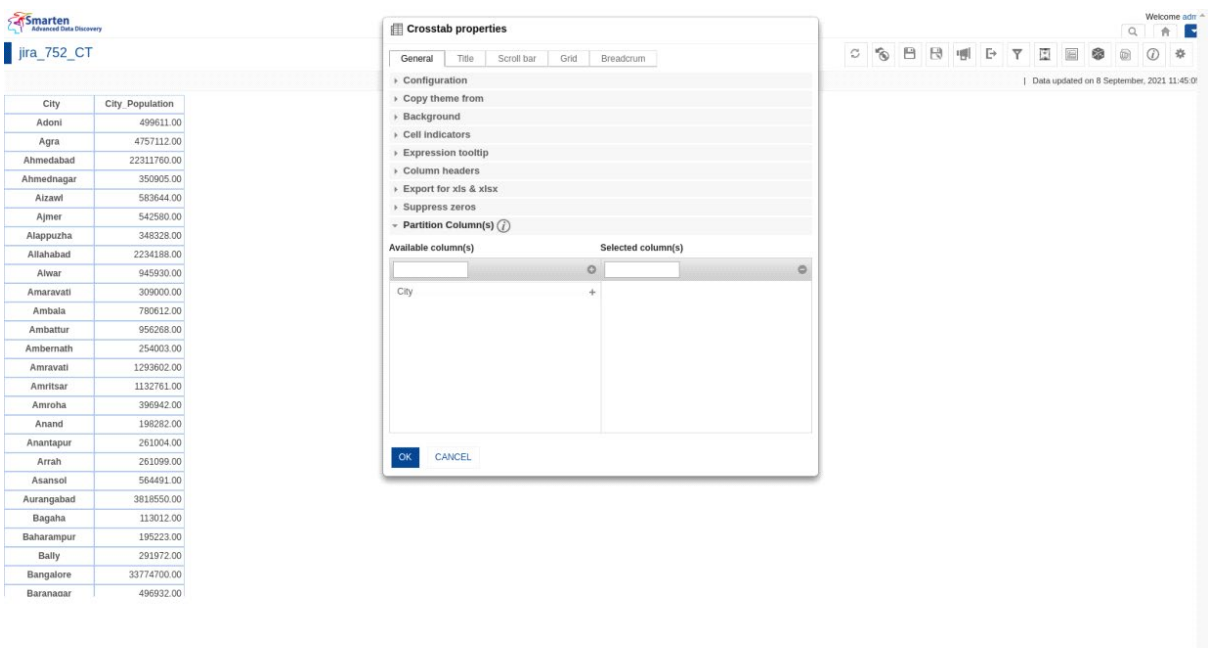

**DATA PARTITIONING—BI OBJECTS**

Powered by ElegantJ BI Version 5.2.1

# <span id="page-8-0"></span>**6 Product and Support Information**

Find more information about Smarten and its features at [www.smarten.com](http://www.smarten.com/) Support: [support@smarten.com](mailto:support@smarten.com) Sales: [sales@smarten.com](mailto:sales@smarten.com) Feedback & Suggestions: [support@smarten.com](mailto:support@smarten.com) Support & Knowledgebase Portal: support.smarten.com